## KONTROL<sup>'N</sup> **ABLETON LIVE**

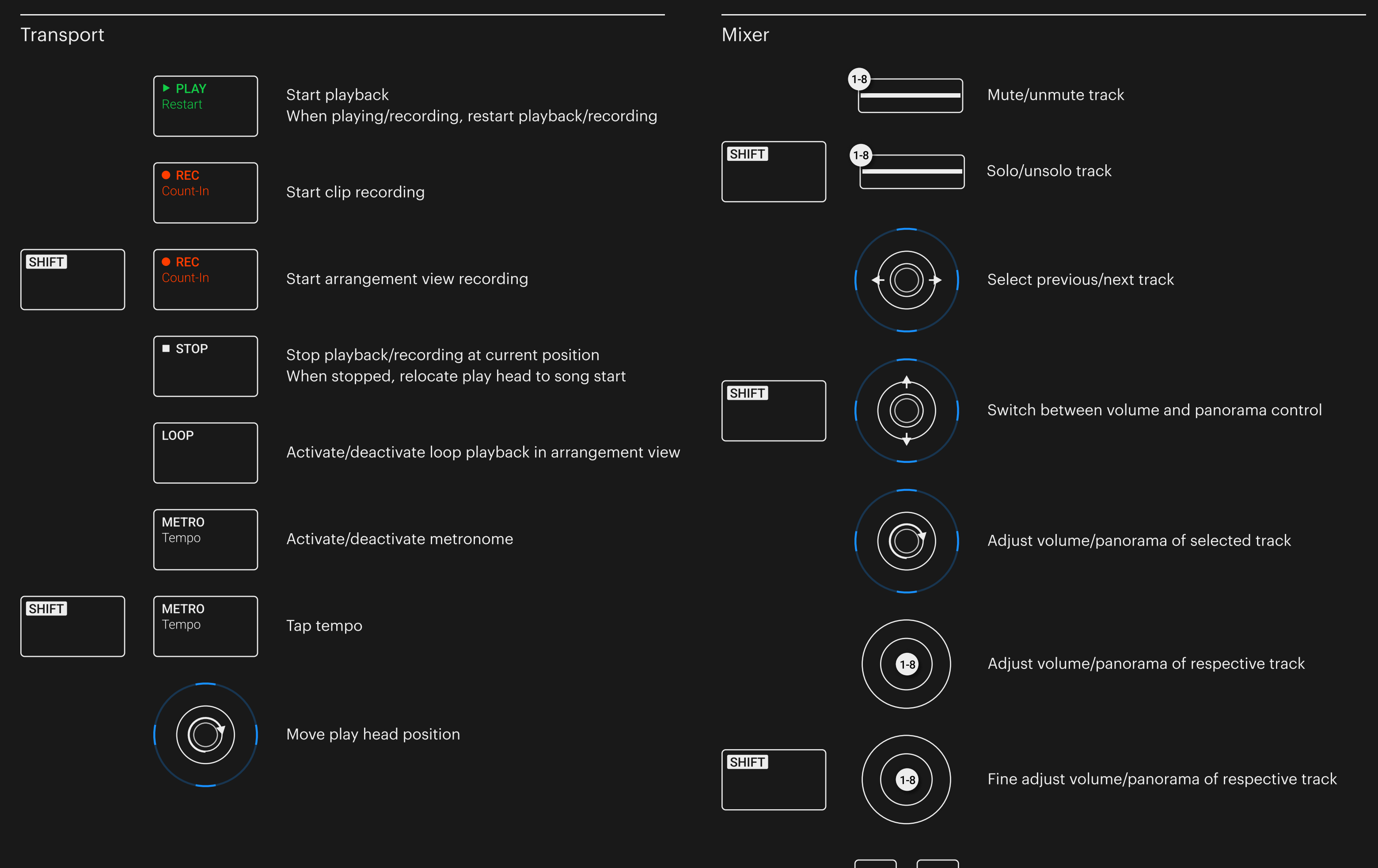

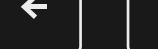

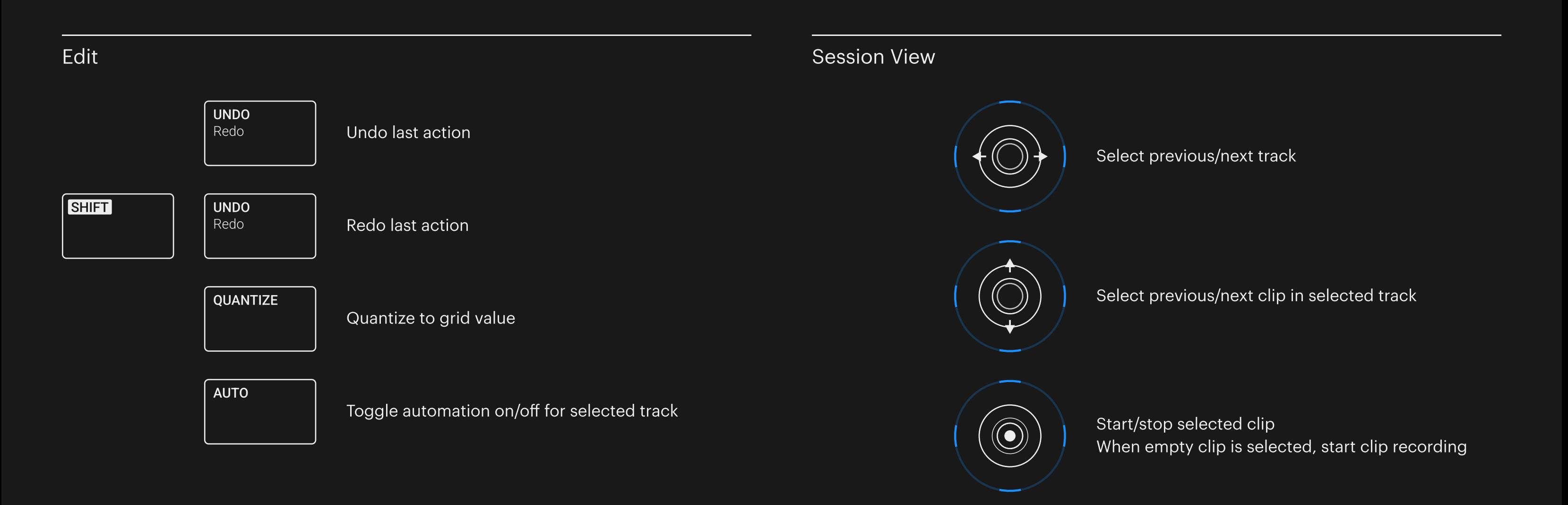

## KONTROL<sup>INI</sup><br>LOGIC

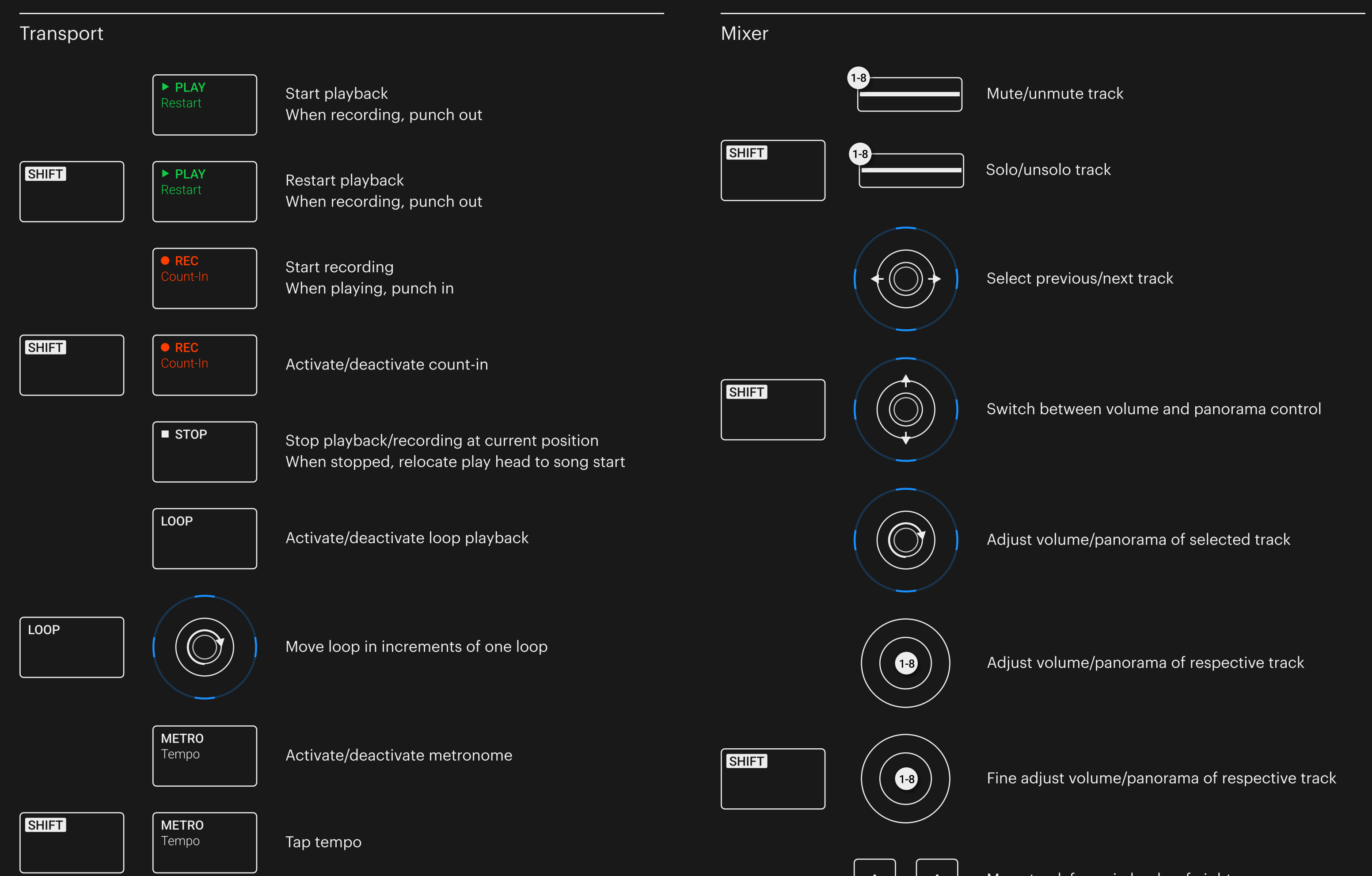

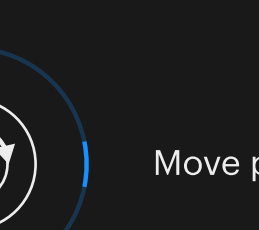

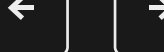

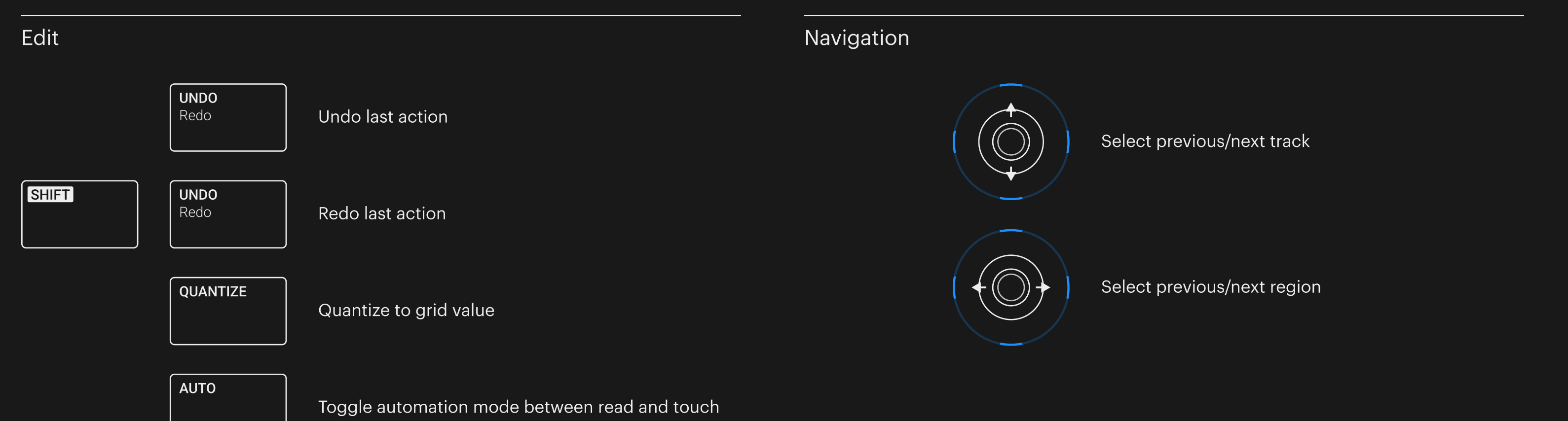

## KONTROL<sup>IN</sup><br>CUBASE

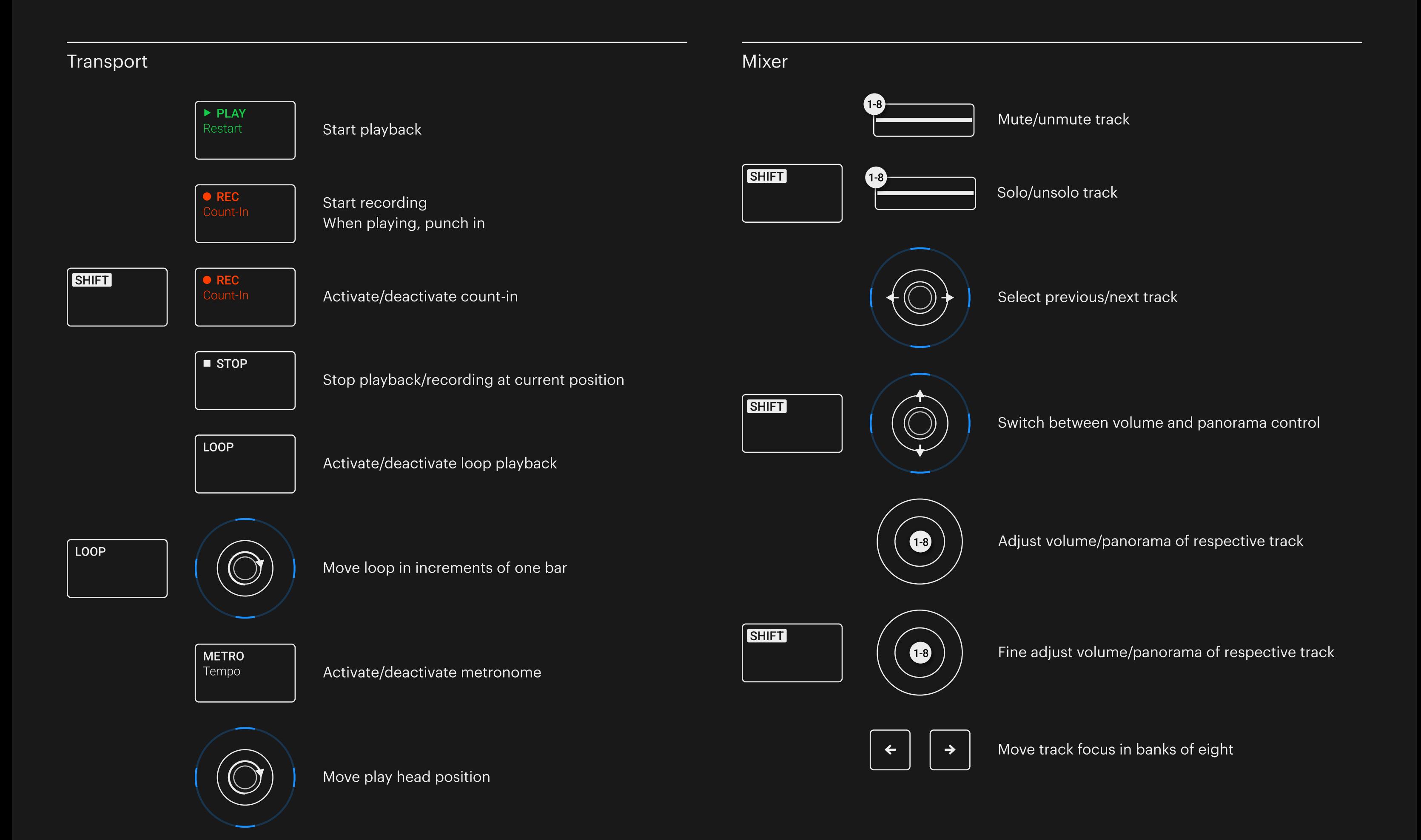

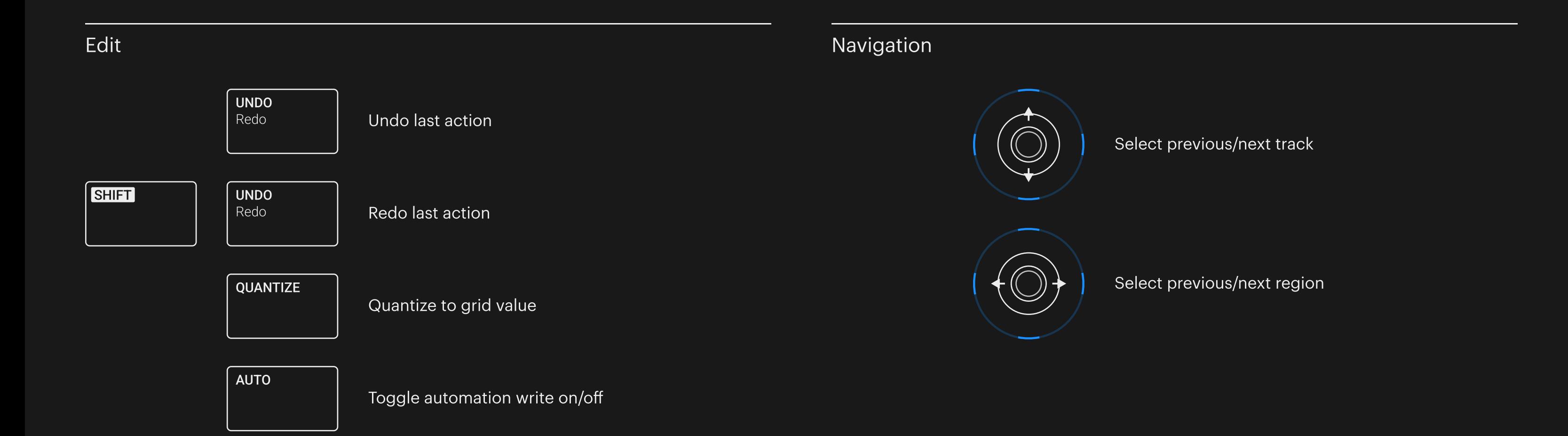